### $<<$ AutoCAD 2006  $>>$

 $<<$ AutoCAD 2006  $>>$ 

- 13 ISBN 9787303078172
- 10 ISBN 7303078177

出版时间:2006-1

作者:李吉祥,黄仕君,何世勇

页数:279

PDF

更多资源请访问:http://www.tushu007.com

### $<<$ AutoCAD 2006  $>>$

 $\rm AutoCAD$  AutoDesk

 $1982$ 

AutoCAD2008

 $\alpha$  has now  $\alpha$ 

 $\wedge$  AutoCAD

AutoCAD2008 AutoCAD2008

AutoCAD2008

 $\overline{\mathrm{AutoCAD}}$ 

AutoCAD2008 AutoCAD2008 "21 AutoCAD2008

, tushu007.com  $<<$ AutoCAD 2006  $>>$ 

AutoCAD2008<br>1982

 $1982$ 

AutoCAD2008

 $\wedge$  AutoCAD

 $\alpha$  has now  $\alpha$ 

# $<<$ AutoCAD 2006  $>>$

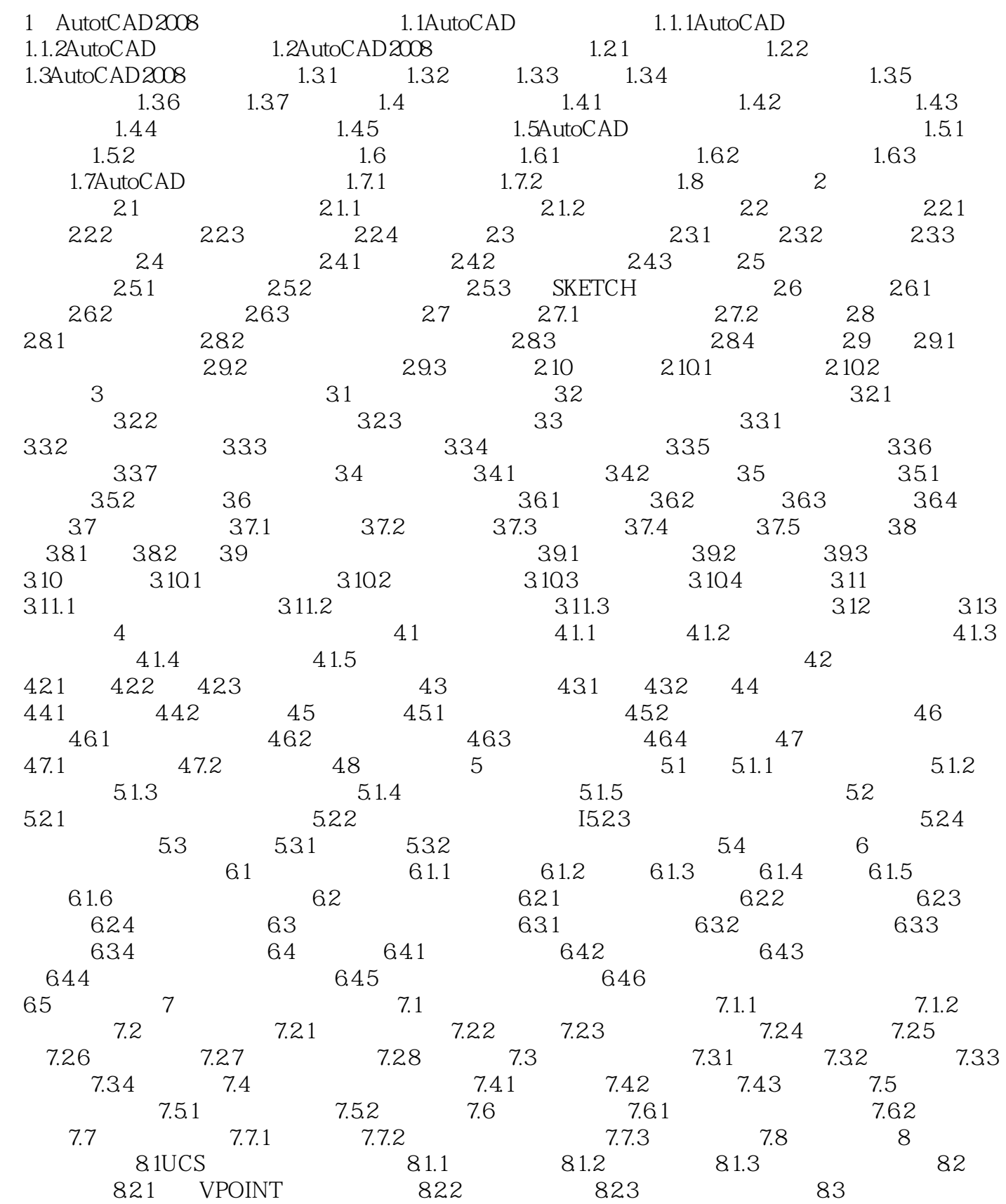

# <<AutoCAD 2006 >>

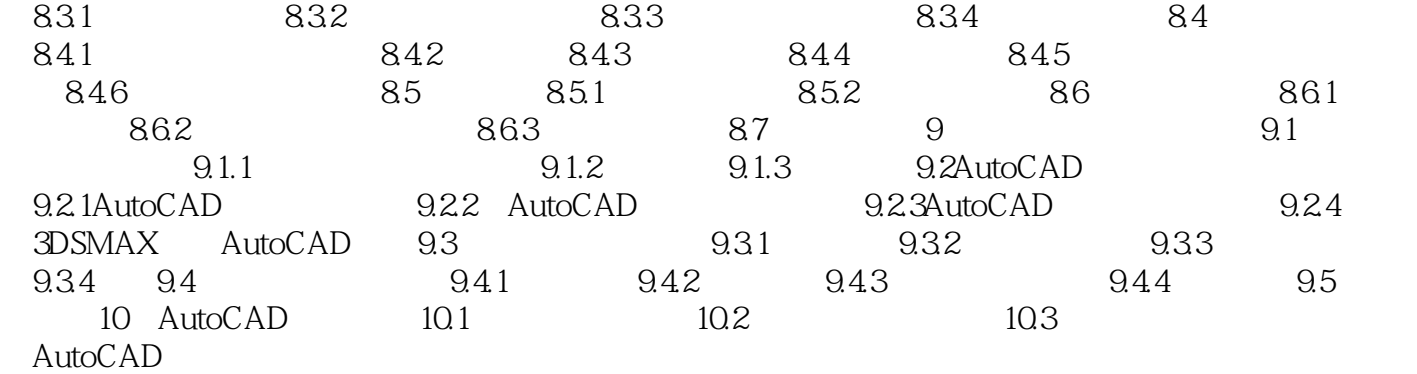

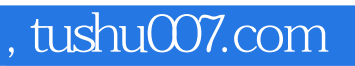

# $<<$ AutoCAD 2006  $>>$

本站所提供下载的PDF图书仅提供预览和简介,请支持正版图书。

更多资源请访问:http://www.tushu007.com